## Ray Tracer Project

CSE 557

## Ray tracing

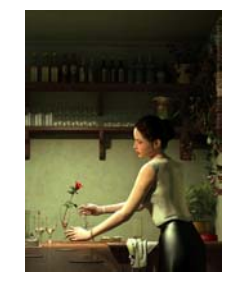

- Ray tracing lets you make very realistic renderings
- Can model many different phenomena: shadows (hard and soft), reflection, refractions, caustics, depth of field, motion blur, etc.

## Starter code

- 9.5k lines of code that includes:
	- Parser for the file format
	- Linear algebra classes
	- UI/command line parameters
	- Classes for camera, lights, materials, rays, and scenes
	- Object classes: box, cone, cylinder, etc.

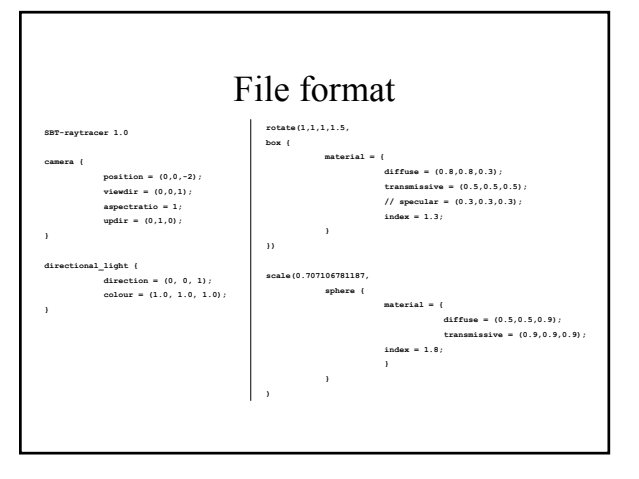

## Linear algebra **Vec3d v1(0, 1, 2.5), v2; Mat4d m; double d = 3; v2 = d \* v1; v2[2] \*= -1;**  $d = (v2 * v1);$ **m[0][1] = 2;**

**v1 = m \* v2;**

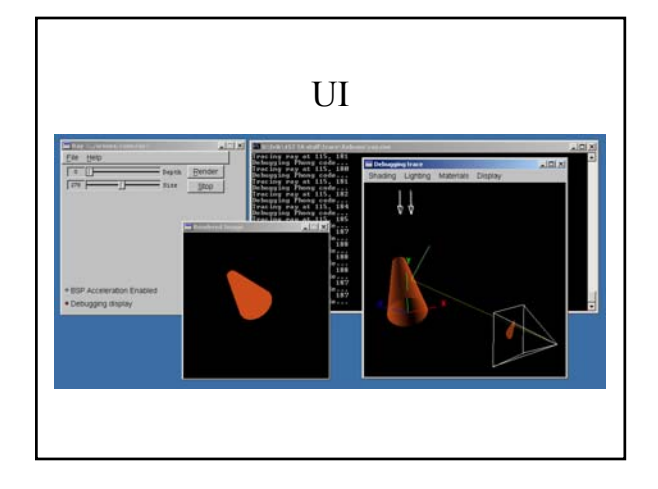

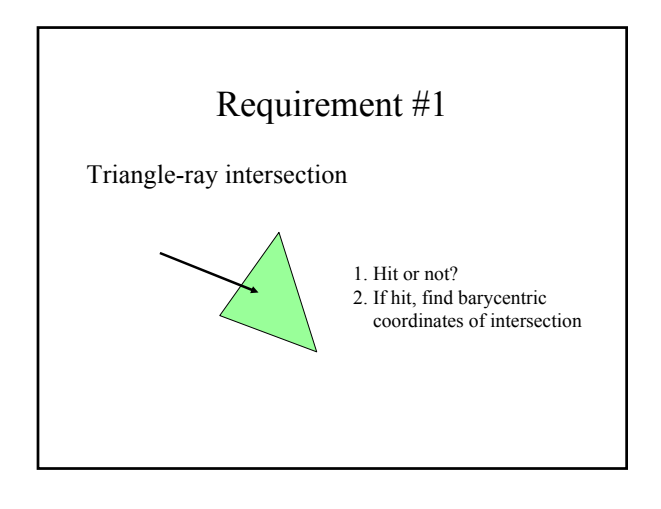

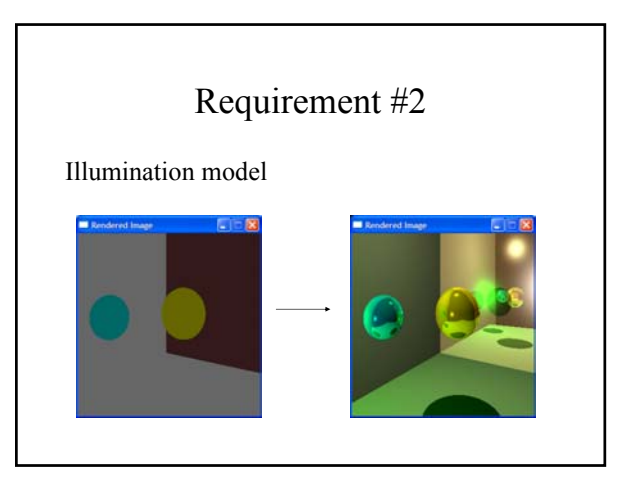

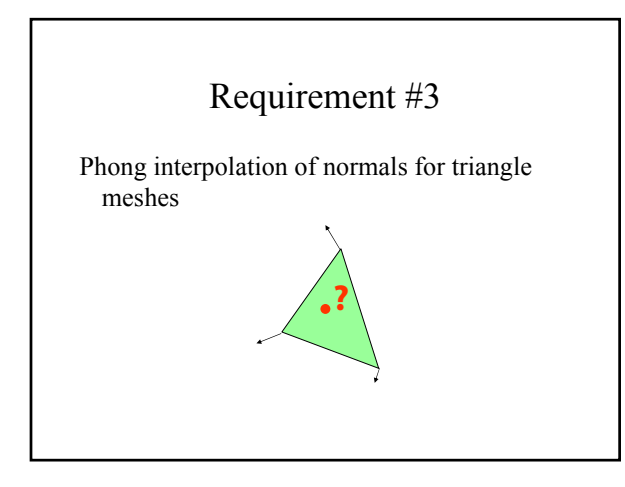

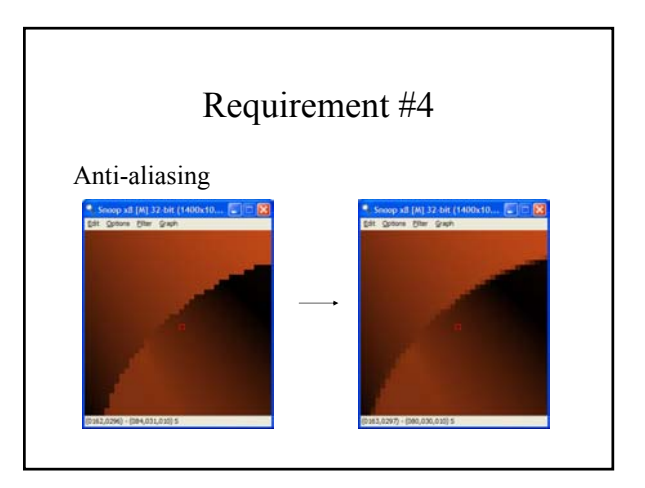

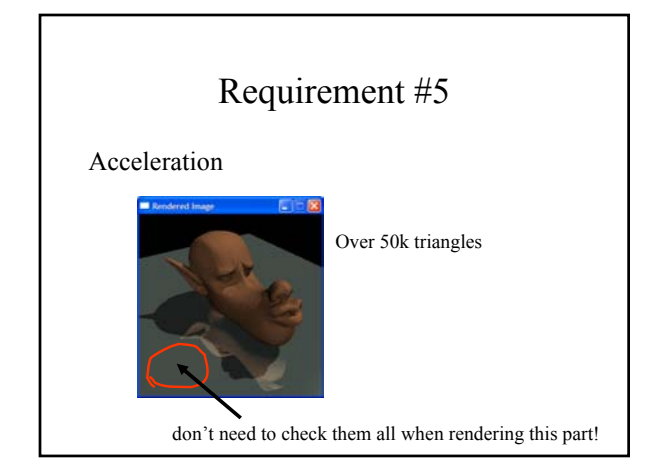